## activités mentales 3 page 276

## $S\acute{e}samath$

Maths 1S

 $(c)$  BY-SA

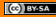

Calculer a pour que le tableau définisse bien la loi de probabilité d'une variable aléatoire  $X$ .

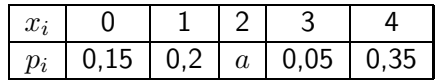

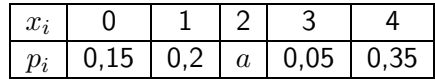

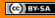

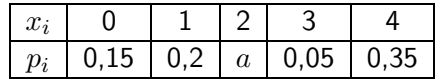

 $0, 15 + 0, 2 + a + 0, 05 + 0, 35 = 1$ 

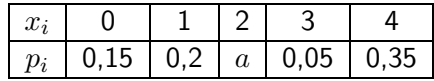

$$
0, 15 + 0, 2 + a + 0, 05 + 0, 35 = 1
$$

$$
0, 75 + a = 1 \Leftrightarrow a = 1 - 0, 75 \Leftrightarrow a = 0, 25
$$

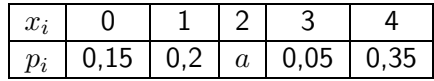

$$
0, 15 + 0, 2 + a + 0, 05 + 0, 35 = 1
$$

$$
0, 75 + a = 1 \Leftrightarrow a = 1 - 0, 75 \Leftrightarrow a = 0, 25
$$

Pour que le tableau définisse une loi de probabilité, il faut que  $= 0, 25$ .